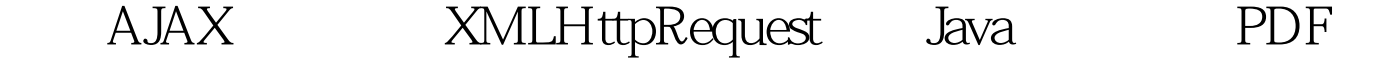

https://www.100test.com/kao\_ti2020/571/2021\_2022\_\_E8\_AF\_A6\_ E8\_A7\_A3AJAX\_c104\_571346.htm XMLHttpRequest AJAX AJAX  $XMLHttpRequest$  XMLHttpRequest XMLHttpRequest  $XMLH$ ttpRequest IE XMLHttpRequest 1 var xmlhttp = new ActiveXObject("Msxml2.XMLHTTP"). // IE IE Msxml2.XMLHTTP var xmlhttp = new ActiveXObject("Microsoft.XMLHTTP"). // IE IE Microsoft.XMLHTTP Mozilla Opera 、Safari 和大部分非IE的浏览器都使用下面这种方法(方法2 )创建XMLHttpRequest 对象: var xmlhttp = new XMLHttpRequest(). Internet Explorer XMLHttp  $XMLH$ ttpRequest Mozilla Opera Safari Microsoft  $XMLH$ ttpRequest IE7 XMLHttpRequest XMLHttpRequest

XMLHttpRequest 器的 XMLHttpRequest 对象方法 var xmlhttp = false. //创建一个 request false false XMLHttpRequest function

 $C$ reateXMLHttp(){try{xmlhttp = new XMLHttpRequest(). //  $XMLHttpRequest$  IE  $\}$ catch (e) $\{$ try $\{x$ mlhttp = new ActiveXObject("Msxml2.XMLHTTP"). // IE IE Msxml2.XMLHTTP }catch (e) {try{xmlhttp = new ActiveXObject("Microsoft.XMLHTTP"). // IE IE Microsoft.XMLHTTP } catch  $(failed)$ {xmlhttp = false.  $//$  request false  $\{\}$ }} return xmlhttp.}  $(|xm|$ http) $\{\frac{\pi}{2} \sum_{k=1}^N |x^k| \leq \frac{1}{\pi} \}$ else $\{\frac{\pi}{2} \sum_{k=1}^N |x^k| \leq \frac{1}{\pi} \}$ XMLHttpRequest onreadystatechange open() HTTP URL HTTP  $a$ bort $()$ getAllResponseHeaders() 说明:把 HTTP 响应头部作为未解析的字符串返回。 getResponseHeader() 说明:返回指定的 HTTP 响应头部的值 send() HTTP open() setRequestHeader() HTTP readyState HTTP responseText responseXML  $XML$ Document status  $HTTP$ statusText

## readyState

## HTTP onreadystatechange

XMLHttpRequest XMLHttpRequest XMLHttpRequest

var xmlhttp = CreateXMLHttp(). WMLHttpRequest

 $\mathrm{RSS}$ 

open()

open(method, url, async, username, password) 5

http://www.w3school.com.cn/xmldom/dom\_http.asp

xmlHttp.open("get","http://www.cnblogs.com",true).get 用get方法,第二个自然就是目标地址,博客园首页,第三个

 $\tt true$ 

http://www.w3school.com.cn

 $j$ ava $j$ ava

100Test www.100test.com